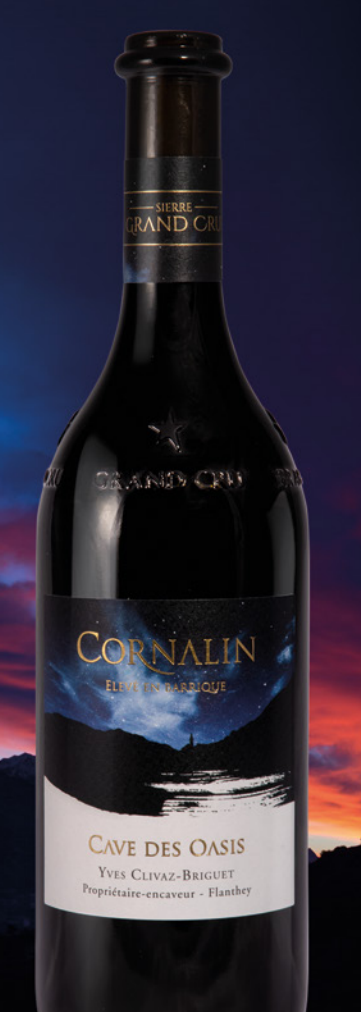

## Cave des Oasis

Nous sommes heureux de vous présenter le dernier né de la Cave des Oasis à Flanthey, village du Cornalin :

Après 18 mois de vinification en barrique, ce fin nectar vous séduira par son rouge sombre violacé et son caractère puissant en bouche.

Quelques précisions concernant le label Sierre Grand Cru :

- Un contrôle strict de la vigne effectué par une commission viticole
- Une limitation de la récolte au rendement de 800gr/m2
- Une dégustation à l'aveugle faite par un comité de dégustation, certifie au final l'appellation Sierre Grand Cru
- Une bouteille unique pour tous les Grands Crus Sierre

Prix : 32.- frs./75 cl. Cornalin Grand Cru 2016 - Elevé en barrique